# **REPUBLIC OF RWANDA**

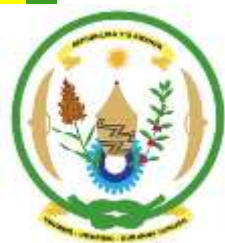

**MINISTRY OF EDUCATION**

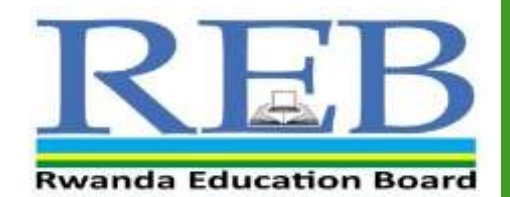

SUNTER SUSTAINAL ELOPMENT **ICT SYLLABUS FOR TTC OPTION: ECLPE, SME, SRSE and LE**

**YEAR 1, 2 AND 3**

**Kigali, 2019**

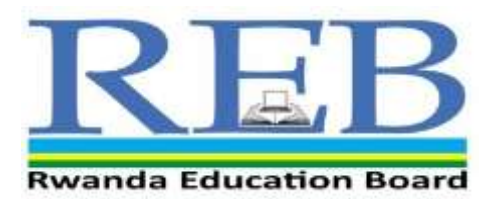

## **RWANDA EDUCATION BOARD**

P.O Box 3817 KIGALI *Telephone : (+250) 255121482*

# **ICT SYLLABUS FOR TTCs Option: ECLPE, SME, SRSE and LE**

**Year 1, 2&3**

**Kigali, 2019**

**Copyright** © 2019 Rwanda Education Board All rights reserved. This document is the property of Rwanda Education Board.

## **FOREWORD**

The Rwanda Education Board is honored to avail the ICT Syllabus for Teacher Training Colleges (TTCs). This document serves as official guide to teaching and learning of ICT in TTCs.

The Rwandan education philosophy is to ensure that young people at every level of education achieve their full potential in terms of relevant knowledge, skills and appropriate attitudes that prepare them to be well integrated in society and exploit employment opportunities.

The ambition to develop a knowledge-based society and the growth of regional and global competition in the labourmarket has necessitated the shift to a competence-based curriculum in TTCs. The TTC curriculum was revised to align it to the CBC in general education to prepare teachers who are competent and confident to implement CBC in preprimary and primary education. The rationale of the changes is to ensure that TTC leavers are qualified for job opportunities and further studies in Higher Education in different programs under education career advancement

I wish to sincerely express my appreciation to the people who contributed towards the development of this document, particularly consultants, REB staff, UR-CE lecturers, TTC tutors, teachers from general education and experts from local and international organizations for their technical support. A word of gratitude goes to the Headteachers and TTCs principals who availed their staff for various revision activities.

Special appreciation goes to the Development Partners such as UNICEF, USAID/Soma Umenye, Save the Children and Right To Play for their financial support.

**Dr. NDAYAMBAJE Irénée** Director General REB.

## **ACKNOWLEDGEMENTS**

I wish to sincerely express my special appreciation to the people who played a major role in thedevelopment of ICT syllabus. It would not have been successful without the participation of different education stakeholders. My thanks first go to the leadership of UR-CE who started the review of the TTC curriculum in 2015.

I wish also to thank Rwanda Education Board (REB) leadership who took over and supervised the curriculum review process. I wish to extend my appreciation to Consultants, staff from REB, MINEDUC, Lecturers from UR-CE, TTC principals, TTC Directors of Studies, tutors, teachers from basic Education whose efforts during the revision process were much valuable.

I owe gratitude to different Education Partners more especially UNICEF, USAID/Soma Umenye, which funded TTC curriculum revision, Flemish Association for Development Cooperation and Technical Assistance (VVOB), Right to Play, Help a Child, Save the Children, Aegis Trust, Humanity and Inclusion, Teach Rwanda, Educate! and IEE for their technical support.

#### **Joan Murungi,**

Head of Curriculum, Teaching & Learning Resources Department

# TABLE OF CONTENT

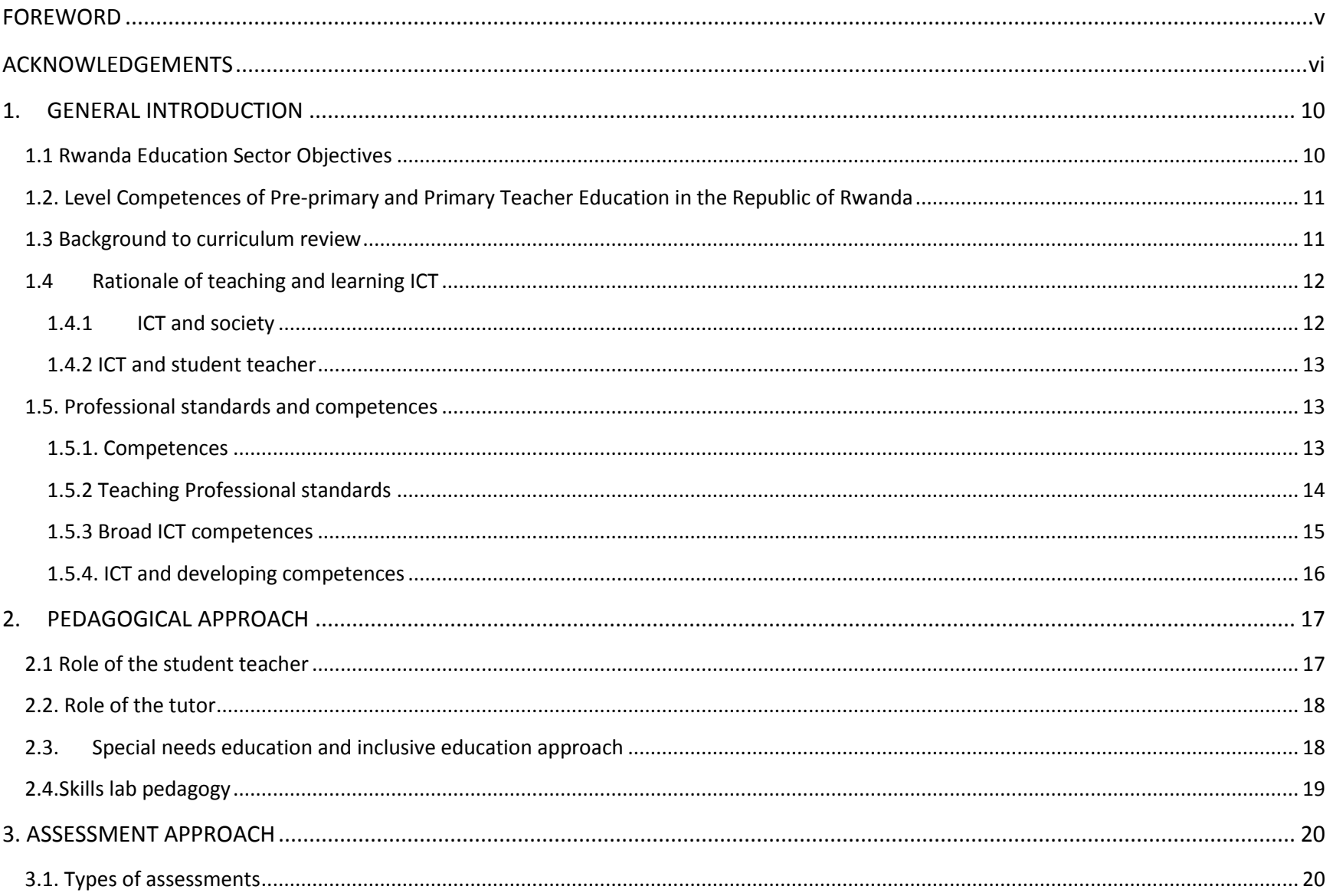

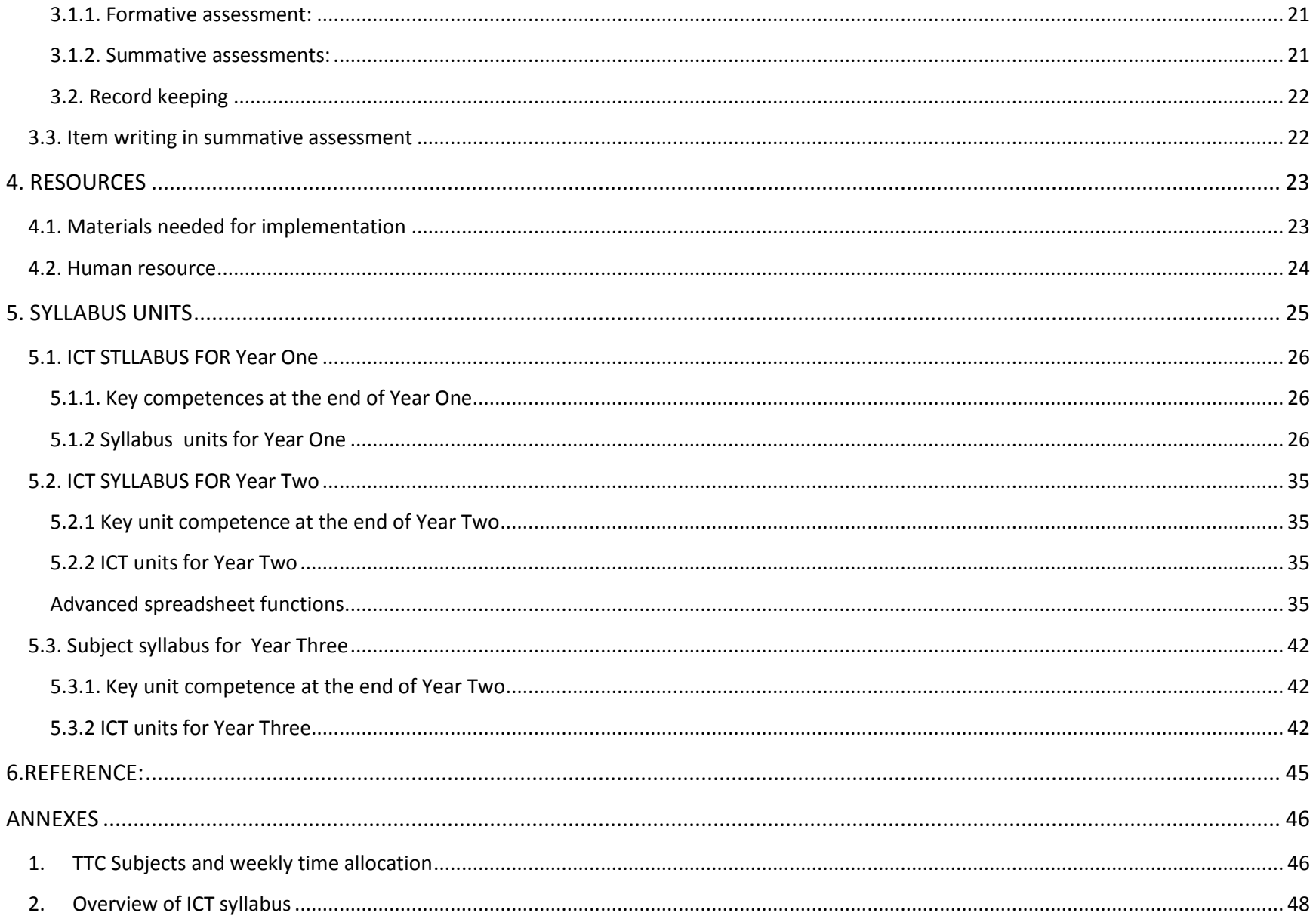

# **1. GENERAL INTRODUCTION 1.1 Rwanda Education Sector Objectives**

The Education Sector objectives are the reference point for the inclusion of education issues into other Rwandan policy documents. These objectives are aligned with those recommended in the Eastern African Curriculum Framework proposals. The Government of Rwanda through law number 36/2018 of 29<sup>th</sup> June, 2018 determining the organization of education revised the objectives of the sector. They are to:

- Provide Rwandans with adequate skills at all levels of general, professional, as well as technical and vocational education; П
- Offer quality courses and education at all levels; П
- Promote science, technology and research in order to equip many Rwandans with capacity to speed up national development; П
- Promote the culture of peace, tolerance, justice, respect for human rights, solidarity, democracy and that of avoiding any form П of discrimination or favoritism;
- Provide each Rwandan with an integrated education based on ethical values, science and social welfare and directed towards  $\mathbf{L}$ building a nation to ensure its sustainable development
- Instill into Rwandans the love of a job well done, the value of hard work, punctuality and promotion of competence  $\mathbf{H}$
- Train the Rwandan to have freedom of thought, be innovative, have abilities to acquire and be analytical towards other Н people's opinions and to communicate his or her own ideas, to be patriotic and encourage him or her to be updated on the situation prevailing elsewhere;
- Eliminate all grounds and obstacles that hinder the development of girls and women education as well as of any other groups  $\Box$ that need special attention.

These objectives and associated strategies are the backbone for developments in education including the curriculum and assessment policy and the curriculum framework.

#### **1.2. Level Competences of Pre-primary and Primary Teacher Education in the Republic of Rwanda**

As stated earlier, Pre-primary and Primary Teacher Education is under the responsibility of Rwanda Education Board. The following are the competences of Teacher Education. By the time a student teacher is exiting the college after three years he or she should:

- $\Box$  Be a qualified teacher who can compete not only locally but regionally and internationally;
- Have professional ethics and develop an inquiring mind for innovative education;
- Be prepared adequately for efficiency in education, administration, management, evaluation and measurement;  $\mathbf{L}$
- Be competent, reliable, honest and responsible.
- Be equipped with potentials that enable him/her to explore the learners" abilities and interests  $\Box$
- Be able to develop the child's ability in critical thinking, free expression and ideas.

#### **1.3 Background to curriculum review**

The ICT syllabus is developed for TTC student teachers in all options in Year 1, 2 and three.

The motive of developing the syllabus was to ensure that itis responsive to the needs of the student teacher, the content she/he will provide to primary school pupils and to shift from objective and knowledge-based learning to competence-based learning. Another reason was to align the draft TTC curriculum to the CBC in general education. Emphasis in this development was put more on skills and competences as well as the coherence within the existing content by drawing on the previous syllabus and benchmarking with syllabi elsewhere with best practices.

The ICT syllabus guides the interaction between the tutor and student teachers in the learning processes and highlights the competences a student teacher should acquire during and at the end of each unit of learning. Student teachers will have the opportunity to apply ICT in different contexts, and see its importance in daily life. Tutors help the student teachers appreciate the relevance and benefits for studying ICT.

The learning of student teacher is influenced by many factors such as curriculum relevancy, necessary and sufficient pedagogical approach by tutors, assessment strategies and sufficient instructional materials. With the review of the ICT syllabus, these factors have been aligned with the competence-based curriculum for general education. This will lead to having qualified and competent teachers who are ready to implement the competence based curriculum for preprimary and primary education. This implies equipping student teachers with relevant knowledge, skills, attitude and values necessary to make them competitive on local, regional and global job market. This revised syllabus will allow future teachers to contribute to the development of equity and quality education at preprimary and primary levels and then it will enable them to go for further studies.

#### **1.4Rationale of teaching and learning ICT**

In Rwanda, ICT is penetrating every aspect of every day's life including service delivery and the country is going towards an intensive integration of ICT in education, which is a key player in the development of a country. ICT in education is to be used to enhance teaching and learning and prepare citizens who will adapt in this newly created environment. Student teachers in TTC options have therefore a sound reason to study ICT advanced topics namely word processing, spreadsheet, internet, computer graphics and database as they will develop in them inspiration and abilities to use ICT as a tool when they will be facilitating in primary school. This will ultimately allow student teachers and their future pupils to actively participate in a world of communication, research and innovation for social and economic transformation

#### **1.4.1 ICT and society**

Information and Communication Technology (ICT) is a diverse set of tools and resources used to communicate, create, disseminate, store and manage information. In Rwanda, Information and communication technology (ICT) has the purpose "to transform the Rwandan citizen into skilled human capital for the socio-economic development of the country by ensuring equitable access to quality education focusing on combating illiteracy, promotion of science and technology, critical thinking, and positive values. In Rwandan society, ICT is also the foundation for long term, sustainable and efficient government services, communication, economic development, financial transactions. ICT provides huge content and competence based methodologies which will allow student teachers to conduct primary school lessons with excellent package. Those well delivered lessons will develop in pupils competences which will have an impact on the society in general.

## **1.4.2 ICT and student teacher**

ICT as a subject empowers student teacher with a package of skills and exposes them to common application software such as word processing, spreadsheets and presentations, database, internet, which will develop in them inspiration and abilities to use ICT as a tool when they will be facilitating in primary school. This will ultimately allow student teachers and their future pupils to actively participate in a world of communication, research and innovation for social and economic transformation.

## **1.5. Professional standards and competences**

## **1.5.1. Competences**

Competence is defined as the ability to perform a particular task successfully, resulting from having gained an appropriate combination of knowledge, skills, attitudes and values. The present syllabus gives the opportunity to student teachers to develop different broad ICT competences as well as the generic competences.

Broad subject competences are highlighted and broken into key competences for each year, these are further broken into key unit competences which are finally split into learning objectives (knowledge, skills, attitudes and values) in every learning unit.

Taking into account the rationale behind the overall TTC curriculum review as well as the parameters and constraints of the local context, student teachers will be equiped with professional and generic competences reflected in five core standards: the teacher as an educator, the teacher as a subject expert, the teacher as a communicator and connector with student teachers, the school community and the society, the teacher as a guide, an organizer and a facilitator of the learning process and learning environment, and the teacher as an innovator and researcher. For student teachers, professional standards are acquired through generic competences and professional practices that are emphasized and reflected on in the learning process. The ICT tutors will ensure that student teachers are exposed to tasks that help them acquire these competences.

#### **1.5.2 Teaching Professional standards**

These refer to the characteristics that all teachers globally should have. All teachers in Rwanda should have the six characteristics listed below:

#### **1. The teacher has knowledge of CBC and how to implement it.**

The teacher has understanding of CBC and how it works. He/she has knowledge of basic and generic competences and is able to integrate the cross cutting issues within and across subject area.

#### **2. The teacher as an educator**

The professional teacher enhances and stimulates cognitive, social-emotional, physical and moral development of the children. S/he therefore has a thorough understanding of the learner's background, interests, motivations and problems and can adjust his/her actions and the learning environment to the different needs of the student teachers. A competent educator is a role model, showing desired behavior and values. He/she guides and coaches pupils to become social, self-confident, independent, responsible, open-minded and innovative people and acts as their role model. In order to be educator, the student teacher must be supported in developing cooperation, inter personal and life skills.

#### **3. The teacher as subject expert**

The teacher as a subject expert knows and uses appropriate methods/techniques to assess student teachers and give constructive feedback to the whole class. He/ she is able to link the contents of subjects and connect them with real life situation. This enables the student teacher to acquire critical and problem solving skills as well as concepts and skills enabling him/her to pursue tertiary education**.**

#### **4. The teacher as a communicator**

The professional teacher displays a good example in his/her way of expressing him/herself, stimulates and enhances positive and clear communication between him/herself and learners, between learners themselves, the school community and the wide society. A good communicator is open-minded and respects diversity within and around the school. This requires teachers to communicate in official languages.

#### **5. The teacher as a guide and an organizer**

The professional teacher/tutor facilitates the holistic development of all student teachers, taking into account the differences between them. He/she ensures that the learning environment: class, computer lab, etc., is well maintained and conducive for children's learning outcomes. This requires a teacher to be equipped with managerial skills.

#### **6. The teacher as an innovator, researcher and reflective practitioner**

The professional teacher looks for ways to improve his/her teaching, and the wellbeing and results of his/her learners. He/she is a reflective practitioner and knows how to perform small-scale reflective action.

The acquisition of such skills will require student teacher to update knowledge and skills with minimum external support and to cope with evolution of knowledge advances for personal fulfillment in areas that need improvement and development, thus becoming lifelong learners.

#### **1.5.3Broad ICT competences**

During and at the end of the three years, the student teacher should be able to:

- $\Box$  Apply acquired technological skills for smooth working in ICT integrated environment and develop materials to address the society needs
- $\Box$  Act as a role model in taking care of computers in the school environment or any other location and demonstrate ethical use of ICT tools
- Develop critical thinking and logical reasoning through computer web designing as to come up with possible solutions in order П. to address different issues related to service delivery in the country and the region
- Apply acquired technical knowledge, skills and attitudes in teaching and learning process and manage information efficiently,  $\Box$ effectively and appropriately so as to create solutions to information problems using a range of application software
- $\Box$  Locate and access information and verify its integrity when investigating questions, topics or problems.

### **1.5.4. ICT and developing competences**

The national policy documents based on national aspirations identify some 'basic competences' alongside the 'generic competences' that will develop higher order thinking skills and help student teacher learn subject content and promote application of acquired knowledge, skills, attitudes and values.

Through observations, applying ICT skills, and presentation of information acquired during the learning process, the student teacher will not only develop different ICT skills but also deductive and inductive skills, creativity and innovation skills, cooperation and communication, critical thinking and problem solving skills. This will be realized when student teachers do practice in computer laboratories.

The acquired knowledge, attitude and values while learning ICT should develop a responsible citizen who adapts to scientific reasoning leading to technological change and develops confidence in reasoning independently. The student teacher should show concern of individual attitudes, environmental protection and comply with the scientific method of reasoning. The scientific method should be applied with the necessary rigor, intellectual honesty to promote critical thinking while systematically pursuing the line of thought.

## **2. PEDAGOGICAL APPROACH**

The change to a competence-based curriculum is about transforming learning, ensuring that learning is deep, enjoyable and habitforming.

#### **2.1 Role of the student teacher**

In the competence-based syllabus, the student teacher is the principal actor of his/her education. He/she is not an empty bottle to fill. Taking into account the initial capacities and abilities of the student teacher, the syllabus suggests under each unit, some activities of the student teacher and they all reflect active participation in the learning process.

The teaching/learning processes will be tailored towards creating a student teacher friendly environment basing on the capabilities, needs, experience and interests.

The following are some of the roles or the expectations from the student teachers:

- Student teachers construct the knowledge either individually or in groups in an active way. Therefore, the opportunities should П. be given to them to use ICT tools.
- $\Box$  Student teachers work on one competence at a time to form concrete units with specific learning objectives (knowledge, skills and attitude).
- $\Box$  Student teachers will be encouraged to do research and present their findings through group work activities.
- $\Box$  A student teachers are cooperative: they work in heterogeneous groups to increase interpersonal management.
- Student teachers are responsible for their own participation and ensure the effectiveness of their work. П.

#### **2.2. Role of the tutor**

In the competence-based syllabus, the tutor is a facilitator, organizer, advisor, a conflict solver,...

The specific duties of the tutor in a competence-based approach are the following:

Tutor is:

- A facilitator, his/her role is to provide opportunities for student teachers to meet problems that interest and challenge them and  $\mathbf{L}$ that, with appropriate effort, they can solve. This requires an elaborated preparation to plan the activities, the place where they will be carried out, and the required assistance;
- An organizer, his/her role is to organize the student teachers in the classroom, the computer laboratory and engage them using participatory and interactive methods through the learning processes as individuals, in pairs or in groups. To ensure that the learning is personalized, active and participative, co-operative, the teacher/tutor must identify the needs of the student teachers, the nature of the learning to be done, and the means to shape learning experiences accordingly;
- An advisor: he/she provides counseling and guidance for student teachers in need. He/she comforts and encourages student  $\Box$ teachers by valuing their contributions in the class activities;
- П. A conflict-solver: most of the activities are performed in groups. The members of a group may have problems such as attribution of tasks; they should find useful and constructive the intervention of the teacher as a unifying element.
- Ethical and preaches by examples by being impartial, a role-model, caring for individual needs, especially for slow student  $\mathbf{H}$ teachers and those with physical impairments, through a special assistance by providing remedial activities or reinforcement activities.
- Ensure the effective contribution of each member, through clear explanation and argumentation to improve the English literacy,  $\mathbf{H}$ to develop sense of responsibility, and to increase the self-confidence and the public speech ability.
- **2.3. Special needs education and inclusive education approach**

All Rwandans have the right to access education regardless of their different needs. This implies that all citizens benefit from the same menu of educational programs. The possibility of this assumption is the focus of special needs education. The critical issue is that we have student teachers who are totally different in their ways of living and learning as opposed to the majority. The difference can either be caused by emotional, physical, sensory and intellectual learning challenges.

These student teachers equally have the right to benefit from education in colleges. Therefore, the TTC's role is to enroll them, assess their Special Educational Needs (SEN) and set up suitable strategies and resources to appropriately provide for them. Assessment strategies and conditions should also be adapted to the educational needs of these student-teachers.

Detailed guidance for each category of student teachers with special education needs is provided for in the guidance for teachers. The ICT tutor is advised to work closely with the tutor of Special Need and Inclusive Education to provide appropriate support to any identified student teacher's needs. Information and Communication Technologies (ICT) has the potential to transform special needs children's learning experiences.

## **2.4. Skills lab pedagogy**

In competence based curriculum, every lesson or at least every unit has some competences to develop. ICT being a subject dominated by practice is more likely to have more skills to develop. In the classroom, the development of skills can be proven through skills lab, a place not necessarily in the laboratory where skills are exercised.

Skills lab is when student teachers are required to complete learning activities working in small groups. The skills labs is an easy method to change teacher's pedagogy from theory-based to competence-based instruction. Skills lab ensures teachers are accountable to completing all the learning activities and projects as outlined in the syllabus.

The basic characteristics of Skills Lab are:

- Students work in small, manageable groups
- Assessment takes place through portfolio activities
- Students talk more than teachers (10% tutor talk time and the rest is for the students)
- Students receive constructive feedback on their work (the teacher gives quality feedback on student presentations).

● Skills lab consists of three components: build, practice and present.

With skills lab, student teachers may be required to work in small groups in order to carry out a skill requiring task. Skills lab is one of the methods which supports the changing of teaching from the knowledge based to the competency based. For skills lab to be more effective, there will be a need to take into account the skills developed in previous lessons and units, thus those skills are not there as standalone entities.

## **3. ASSESSMENT APPROACH**

.

Assessment is the process of evaluating the teaching/learning processes through collecting and interpreting evidence of individual student teacher's progress in learning and to make a judgment about a student teacher's achievements measured against defined standards. Assessment is an integral part of the teaching/learning process. In the new competence-based curriculum, assessment must also be competence-based; whereby a student teacher is given a complex situation related to his/her everyday' s life and asked to try to overcome the situation by applying what he/she learned.

### **3.1. Types of assessments**

There are two major types of assessment namely formative and summative assessments. Any form of assessment should reflect the three domains of learning, which are Cognitive, Psychomotor and Affective

- $\Box$  Knowledge and understanding: Does the student teacher demonstrate an understanding of the ICT concept? Has the student teacher mastered the ICT concepts? Indicators: correctness of answers, coherence of ideas, logical reasoning,
- Practical skills: How does the student teacher perform on aptitude and practical tests? Indicators: typing skills, ease in text manipulation, capability of software installation, speed and efficiency in using a computer

Attitude and values: How does the student teacher respond to a task or a situation? What is the student teacher's behavior vis- $\Box$ a-vis computer use? How ethically does he/she use it?

#### **3.1.1. Formative assessment:**

Formative assessment helps to check the efficiency of the process of learning. It is done within the teaching/learning process.

Continuous assessment involves formal and informal methods used by schools to check whether learning is taking place. When a tutor is planning his/her lesson, he/she should establish criteria for performance and behavior changes at the beginning of a lesson. Then, at the end of every unit, the tutor should ensure that all the student teachers have mastered the specified key unit competences basing on the predefined criteria, before going to the next unit. The tutor will assess how well each student teacher masters both the subject and the generic competences described in the syllabus as well as the professional practices. From this, the tutor will gain a picture of the all-round progress of the student teacher. The tutor will use one or a combination of the following techniques: observation, pen and paper, and oral questioning and practice using computers

#### **3.1.2. Summative assessments:**

When assessment is used to record a judgment of a competence or performance of the student teacher, it serves a summative purpose. Summative assessment gives a picture of a student teacher's competence or progress at any specific moment. The main purpose of summative assessment is to evaluate whether competences have been achieved and to use the results for ranking or grading of student teachers, for deciding on progression, for selection into the next level of education and for certification. This assessment should have an integrative aspect whereby a student must be able to show mastery of all competences. It can be internal school based assessment or external assessment in the form of national examinations. College based summative assessment should take place once at the end of each term and once at the end of the year. College summative assessment average scores for each subject will be weighted and included in the final national examinations grade. The national examinations will be done at the end of year 3 for certificate award. College based assessment average grade will contribute a certain percentage to be determined by the institution in charge of national examination.

#### **3.2. Record keeping**

This is gathering facts and evidence from assessment instruments and using them to judge the student's performance by assigning an indicator against the set criteria or standard. Whatever assessment procedures used generate data in the form of scores which will be carefully recorded and stored in a portfolio. The latter is used in deciding remedial actions, alternative instructional strategy and as well as feed back to the student teacher. The records also are important to parents to check the learning progress and to advise accordingly. Finally, the records are very essential to the final assessment of professional practice of the student teacher at the end of the college.

This portfolio is a folder (or binder or even a digital collection) containing the student teacher's work as well as the student teacher's evaluation of the strengths and weaknesses of the work. Portfolios reflect not only work produced (such as papers and assignments), but also it is a record of the activities undertaken over time as part of student learning. Besides, it will serve as a verification tool for each student teacher that he/she attended the whole learning before he/she undergoes the summative assessment for the subject.

#### **3.3. Item writing in summative assessment**

Before developing a question paper, a plan or specification of what is to be tested or examined must be elaborated to show the units or topics to be tested on, the number of questions in each level of revised Bloom's taxonomy and the marks allocation for each question. In a competence-based curriculum, questions from higher levels of Bloom's taxonomy should be given more weight than those from knowledge and comprehension level.

Before developing a question paper, the item writer must ensure that the test or examination questions are tailored towards competence based assessment by doing the following:

- Identify topic areas to be tested from the subject syllabus. П.
- Outline subject-matter content to be considered as the basis for the test.  $\Box$
- П. Identify learning outcomes to be measured by the test.
- Prepare a table of specifications. П
- Ensure that the verbs used in the formulation of questions do not require memorization or recall answers only but also testing П. broad, subject and generic competences as stated in the syllabus.

## **4. RESOURCES**

#### **4.1. Materials needed for implementation**

The successful implementation of this ICT syllabus will require learners to have computers which are the standard equipment for this subject. Alongside computers, other ICT tools and application software have been identified and it is indicated in this syllabus where they will be needed. Various resources for the implementation of the ICT competence based curriculum are the following:

- **Computer laboratory**: each learner works on a computer. Laptops are highly recommended where possible  $\Box$
- **Printer and scanner:** needed when there are some documents to print or to scan  $\Box$
- **Projectors:** Presentation is a key element of the competence based curriculum where learners work. Teaching materials  $\Box$ will be mostly displayed using a projector for ICT subject in order to assist teaching/learning
- **Teacher's laptop:** Teachers need to prepare learning and teaching materials and organize content so as to use the  $\Box$ classroom time effectively.
- **Internet connectivity:** research in the competence based teaching/learning approach is necessary and this can be done  $\Box$ using books but also computers with internet connectivity
- **Software:** in most cases skills expected from this competence based curriculum do not rely on any version of operating  $\Box$ system or application software. However, the latest version of most software at the time of implementation will be used. Some of the needed software are:
- o **Operating system:** licensed copy of the most recent Windows Operating System
- o **Word processing, spreadsheets and presentation software**:
- o Graphics and multimedia: digital camera, Photoshop, Microsoft Picture Manager, and Movie Maker.
- o **Browsers**: Chrome, Mozilla Firefox, internet explorer, and Opera, Microsoft edge.
- **For teaching Financial Transactions** related topics the needed materials are:  $\mathbf{I}$ 
	- o **ATM**: ATM Simulators for experimenting with the process of accessing, depositing and checking balances of an account using a debit/credit card. Organized visit is recommended if any ATM device is near to the school.
	- o Telephones for mobile banking and managing money.
	- o Billing machine or related simulators.
- Textbooks and supplementary reading materials П.

Where the teacher is not familiar with the needed software and tools, it is recommended that he/she learns before using them in order to save time while teaching. Also, the listed software don't replace the role of the teacher.

#### **4.2. Human resource**

The effective implementation of this curriculum needs a joint collaboration of educators at all levels. Given the material requirements, tutors are expected to accomplish their noble role as stated above. The staff in charge of education at District and sector level should ensure overall support to TTCs for a successful implementation. On the other hand, TTC Principals and TTC Deputy Principals are required to make a close follow-up and assess the teaching/learning of this subject due to their profiles in the schools. These combined efforts will ensure bright future careers and lives for student teachers as well as the contemporary development of the country.

In a special way, the tutor of ICT at TTC level should have a firm understanding of ICT concepts and pedagogical content of teaching ICT at primary and secondary levels. He/she should be qualified in ICT related options and have a firm ethical conduct. The tutor should possess the qualities of a good facilitator, organizer, problem solver, listener and adviser. He/she is required to have basic skills and competence of guidance and counseling because students may come to him or her for advice.

#### **The tutor of ICT should have the following skills, values and qualities:**

- Inspire student teachers and the community to get devoted to learning and using ICT  $\Box$
- Engage student teachers in a variety of learning activities  $\Box$
- Use multiple teaching and assessment methods  $\Box$
- Adjust instruction to the level of the student teachers  $\Box$
- Have creativity and innovation in the teaching/learning process  $\Box$
- Be a good communicator and organizer  $\Box$
- Be a guide/ facilitator and a counselor  $\Box$
- Make useful link of ICT with other Subjects and real life situations  $\Box$
- Have a good mastery of the ICT Content as well as pedagogical content of teaching ICT П
- Have good classroom management skills П

## **5. SYLLABUS UNITS**

## **5.1. ICT STLLABUS FOR Year One**

## **5.1.1. Key competences at the end of Year One**

- $\Box$  Describe the role of each component of a computer in the computer system and assemble & disassemble it
- $\Box$  Apply advanced skills to create and format word documents
- $\Box$  Identify different features XO laptop and use them
- Maintain a computer in good working conditions by fixing different hardware issues and installing needed operating system, application and utility (antivirus) software
- Use ethically the internet in carrying out researches aimed at improving knowledge and skills practice
- $\Box$  Apply conditional formatting and filtering and integrate spreadsheet to other applications

## **5.1.2 Syllabus units for Year One**

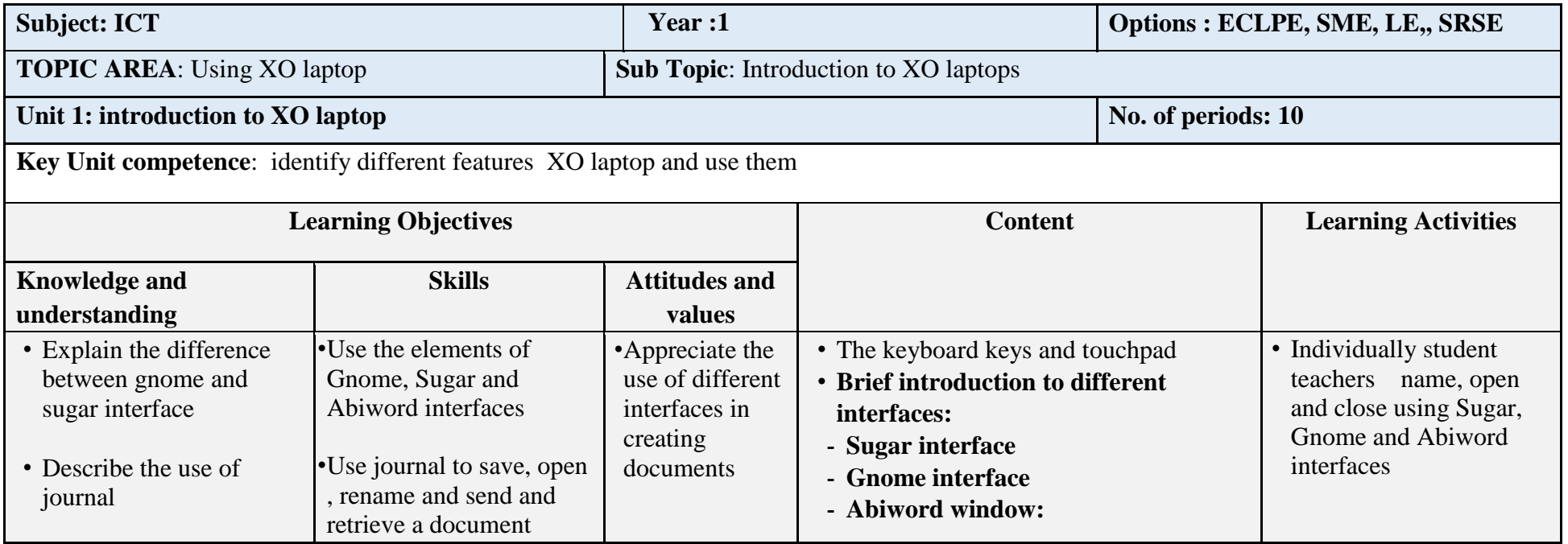

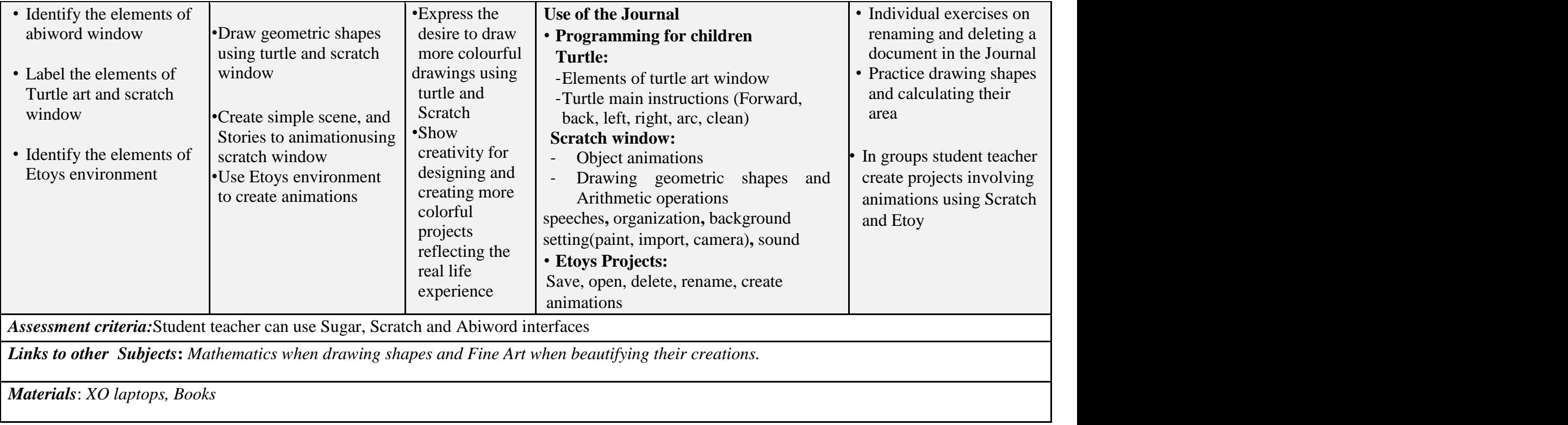

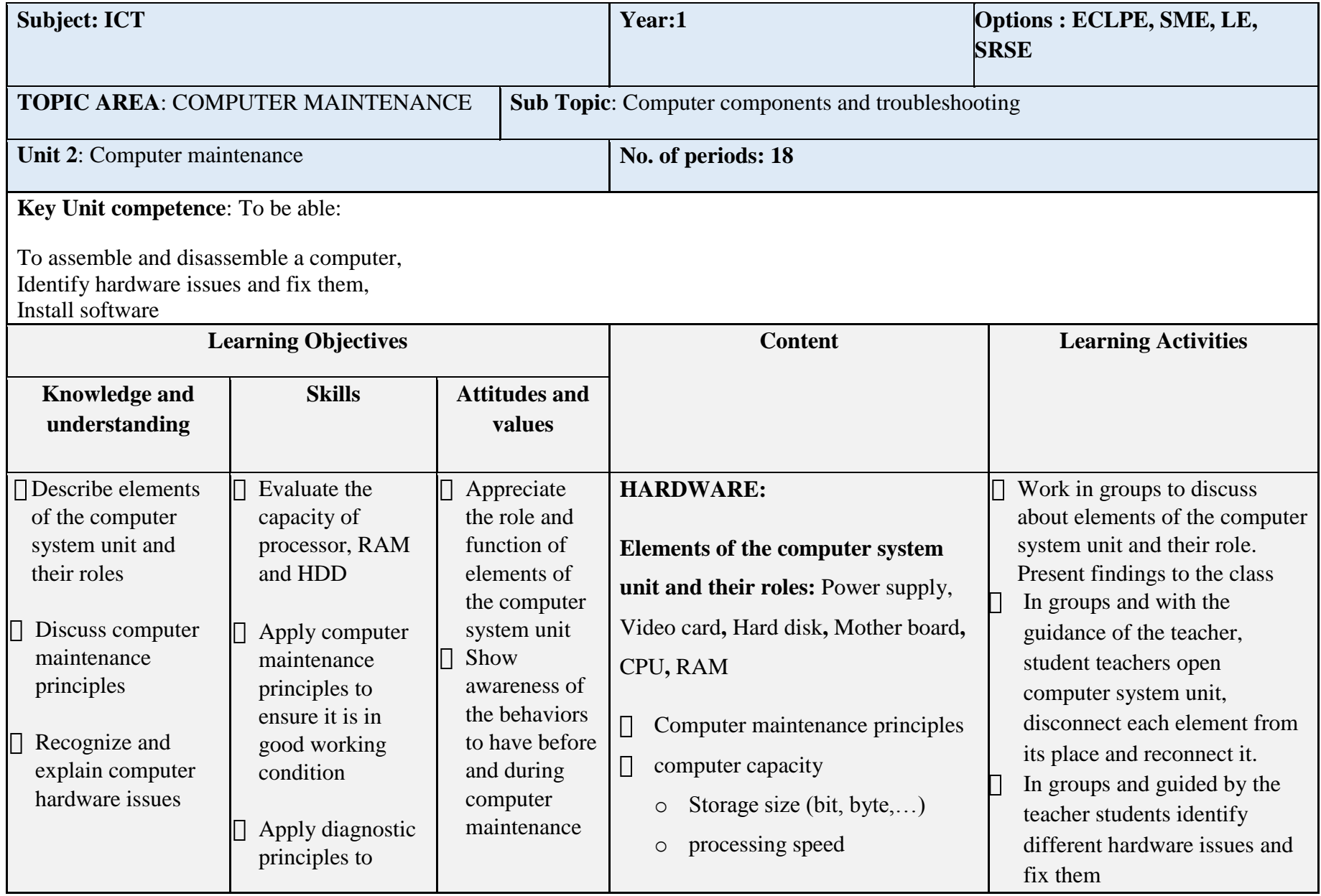

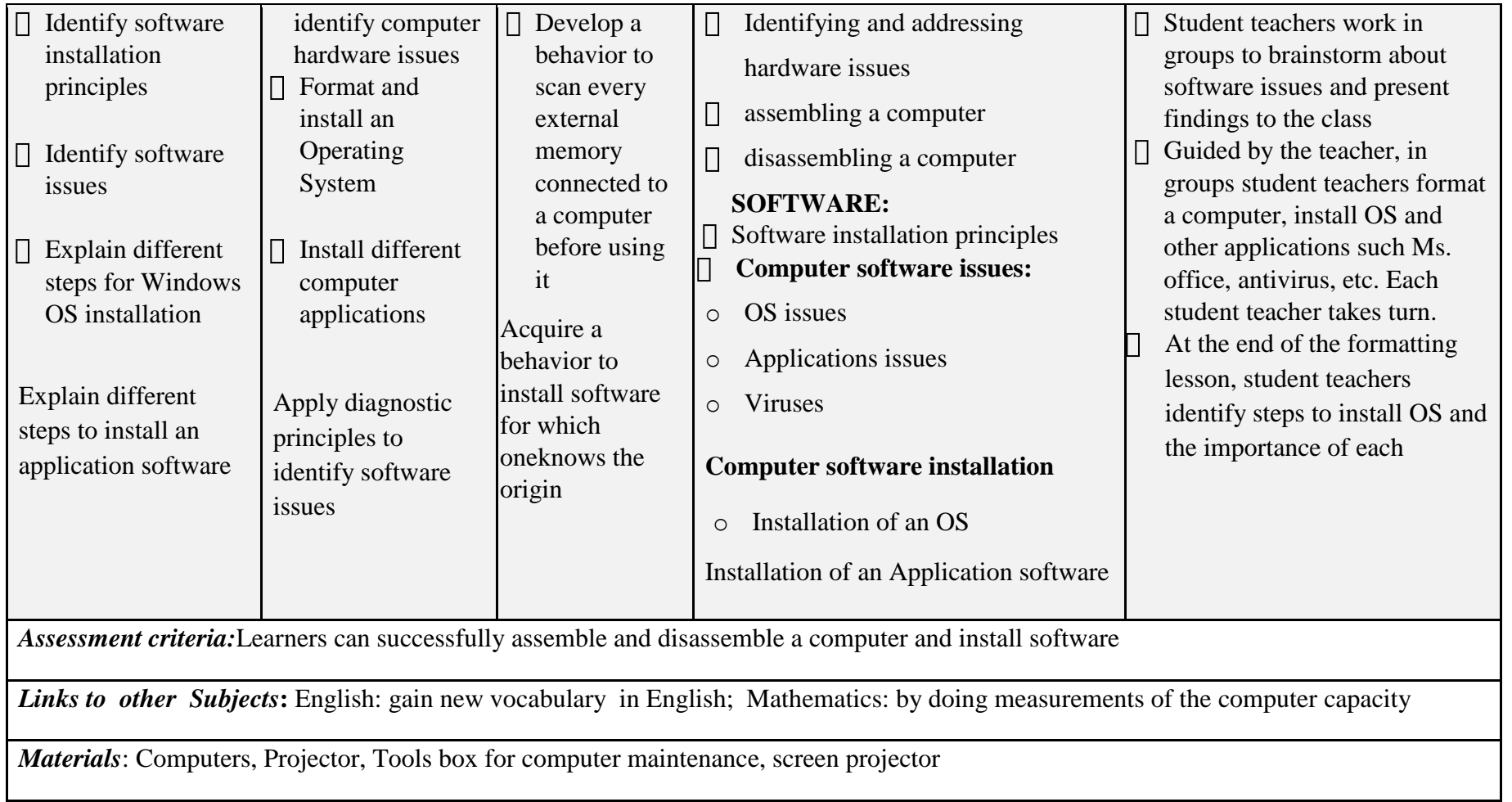

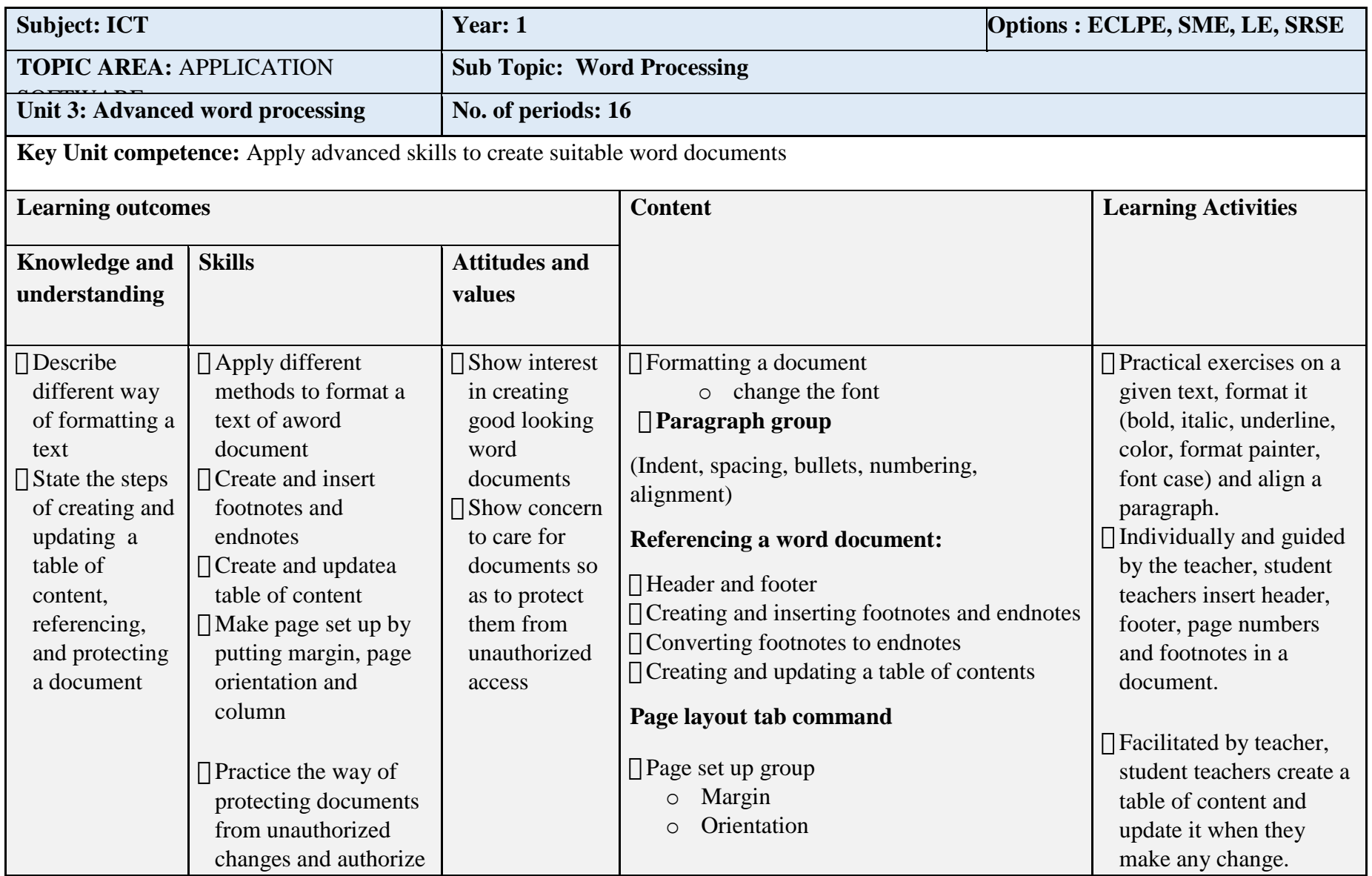

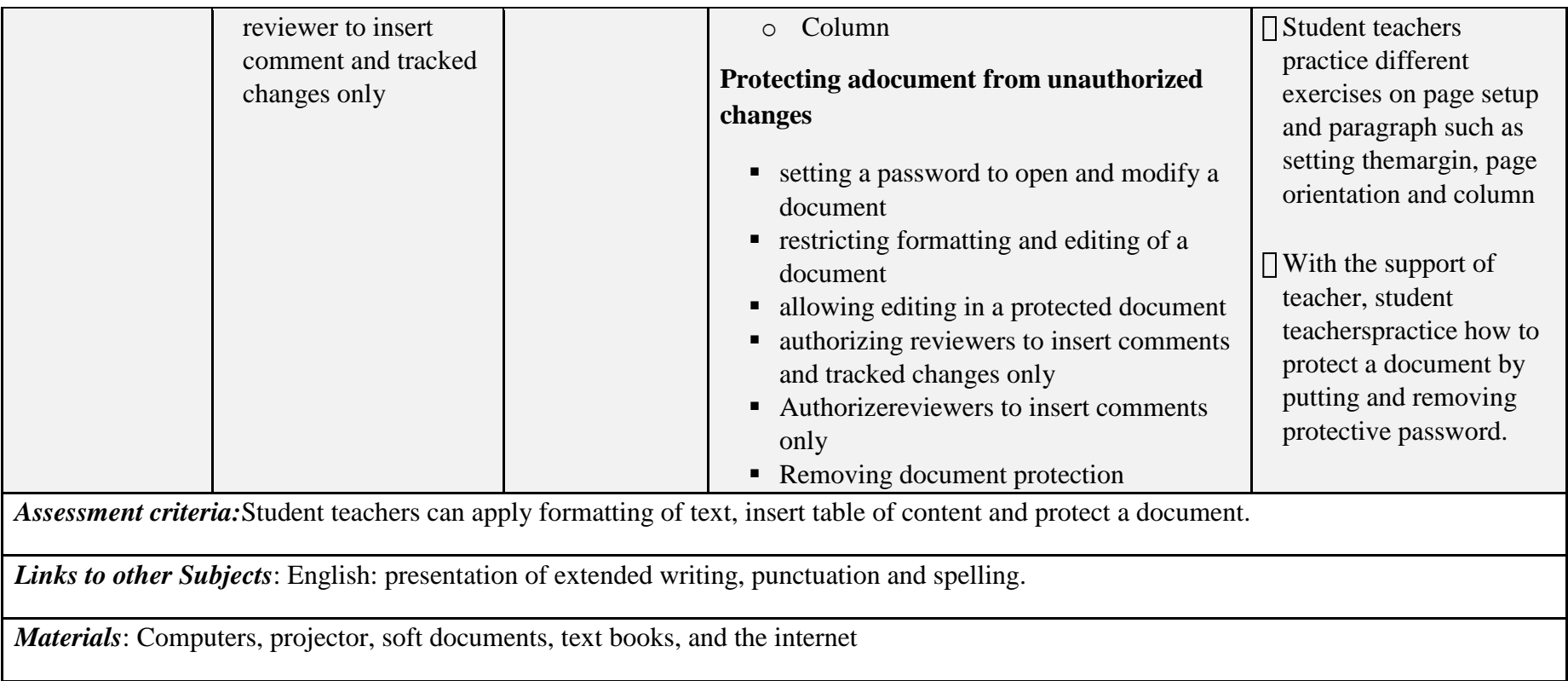

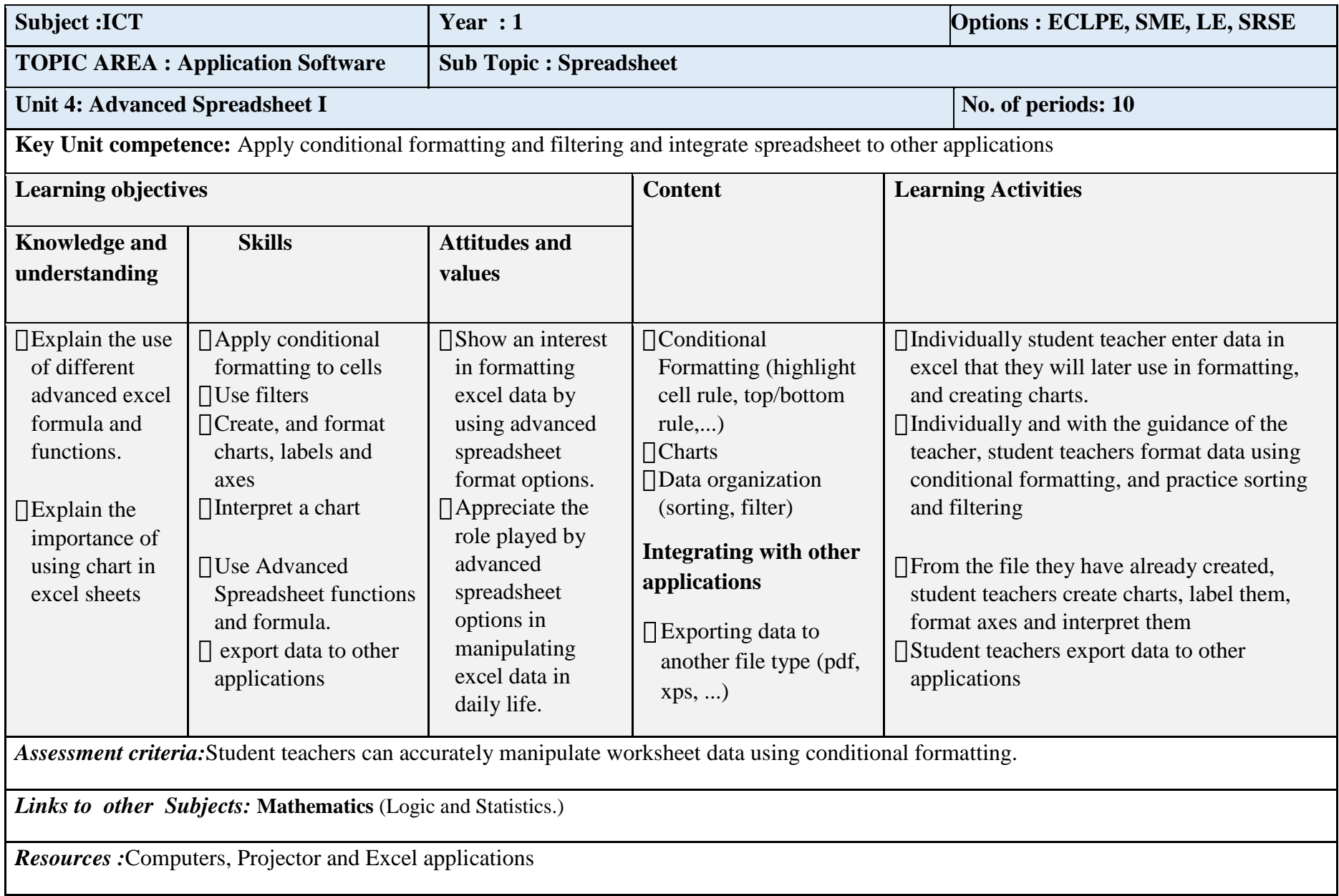

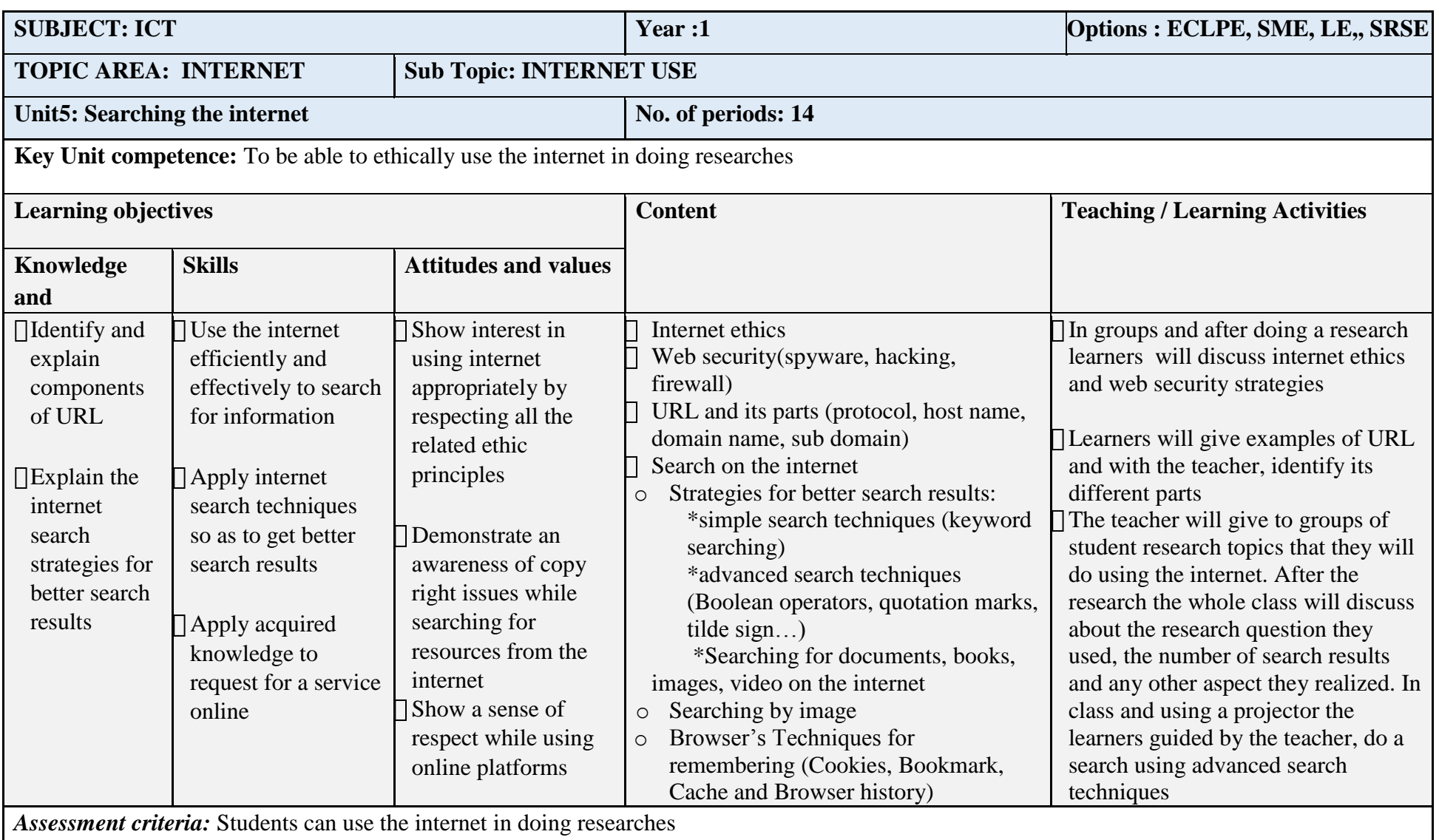

*Links to other Subjects*: Entrepreneurship (e commerce, online services), Religious studies (for ethical use of internet)

*Materials*: Computers with internet connectivity and internet browsers, Projector, books

## **5.2. ICT SYLLABUS FOR Year Two**

## **5.2.1 Key unit competence at the end of Year Two**

- Use the full potential of the spreadsheet to manipulate data  $\Box$
- Create a power point presentation to address a bigger audience  $\Box$
- Use graphic tools in capturing and editing images  $\Box$
- Request for online services and access social media.

## **5.2.2 ICT units for Year Two**

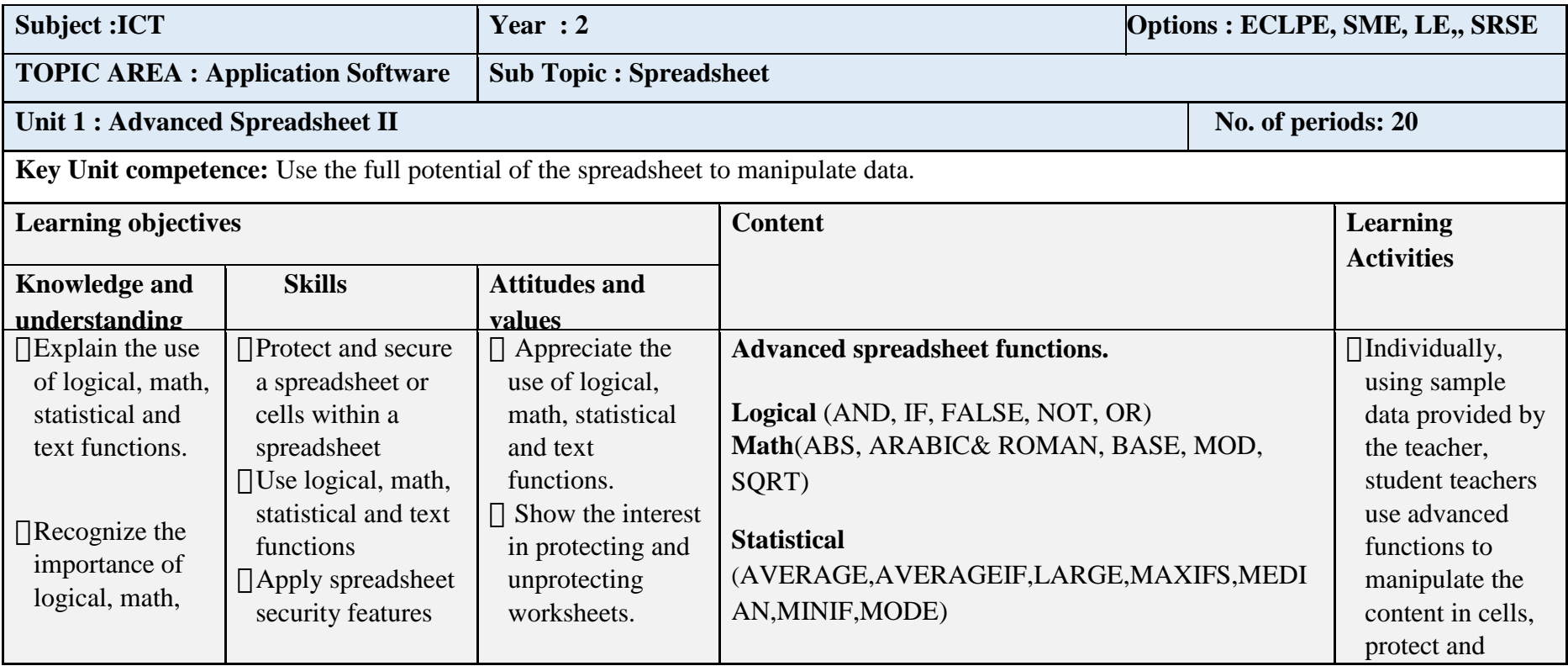

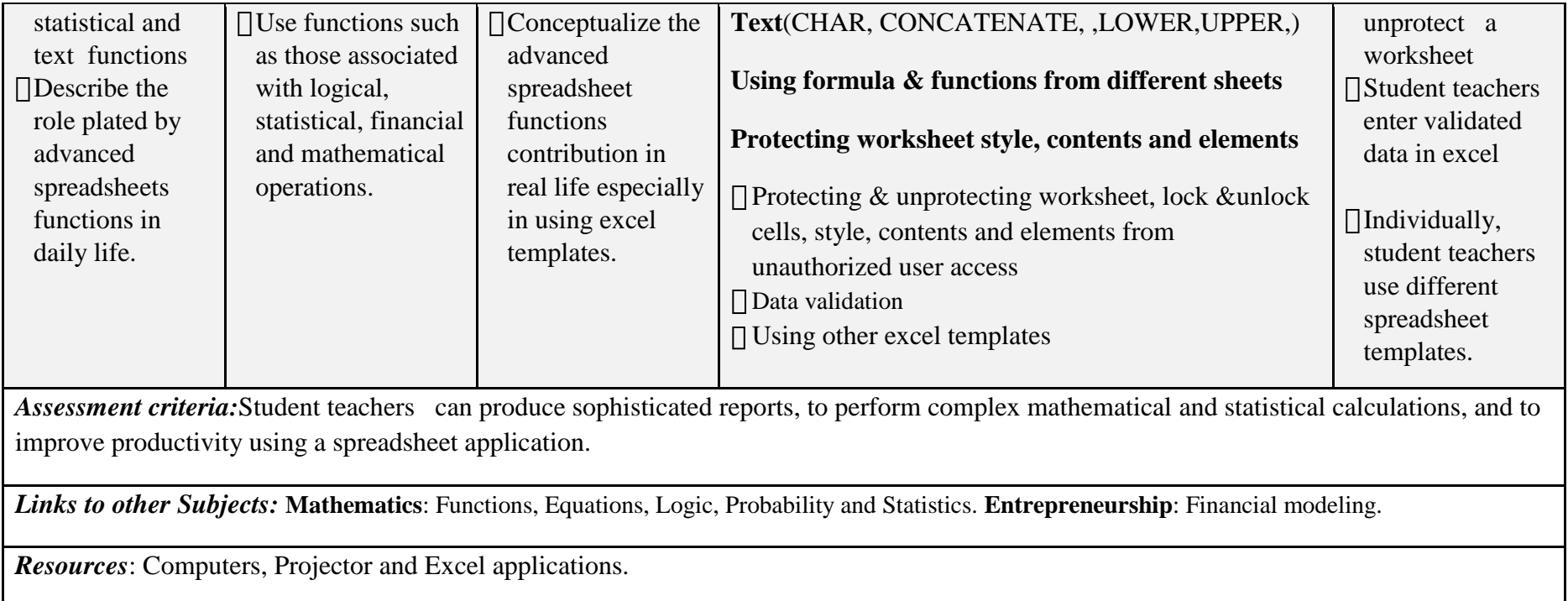

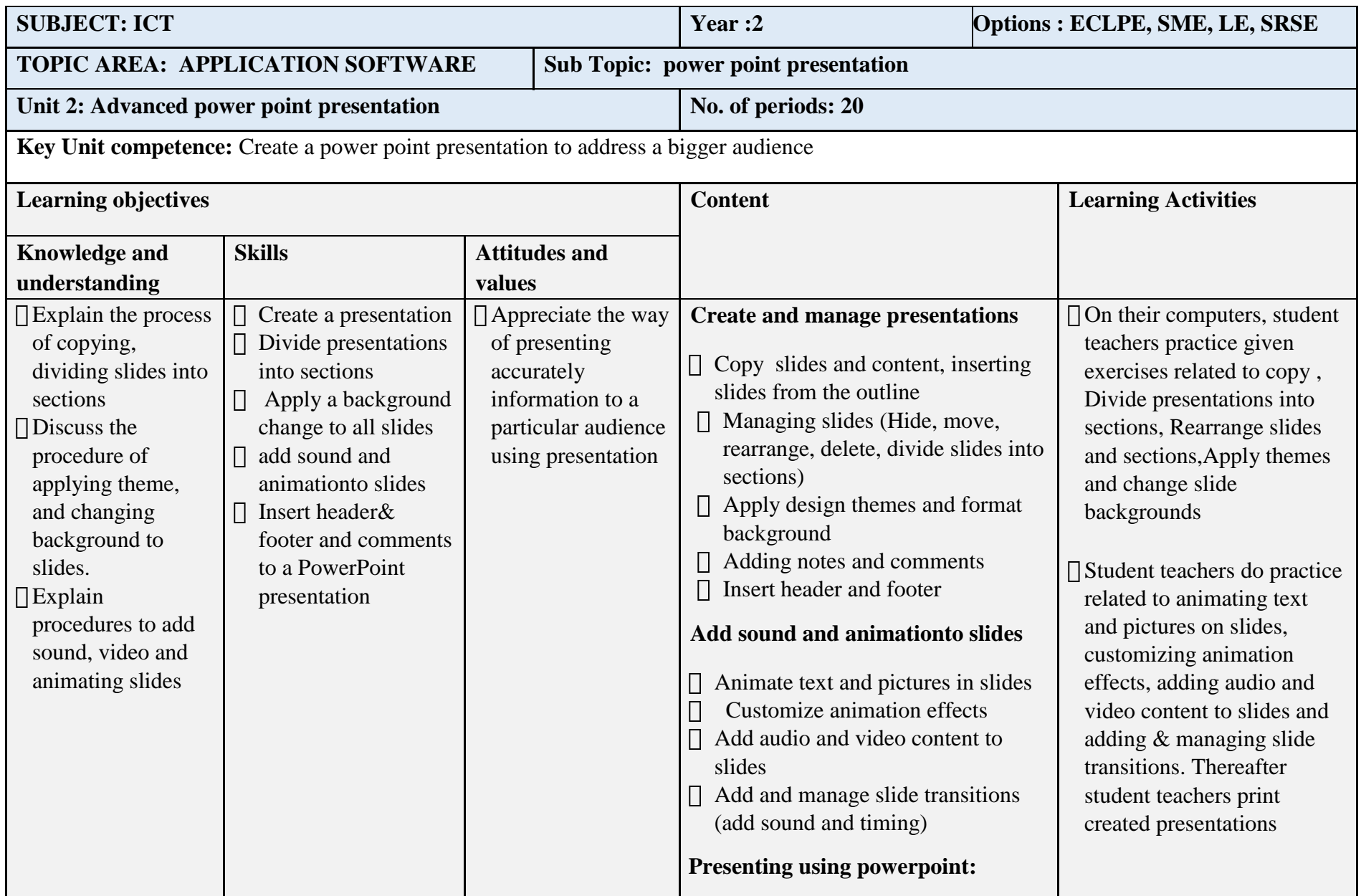

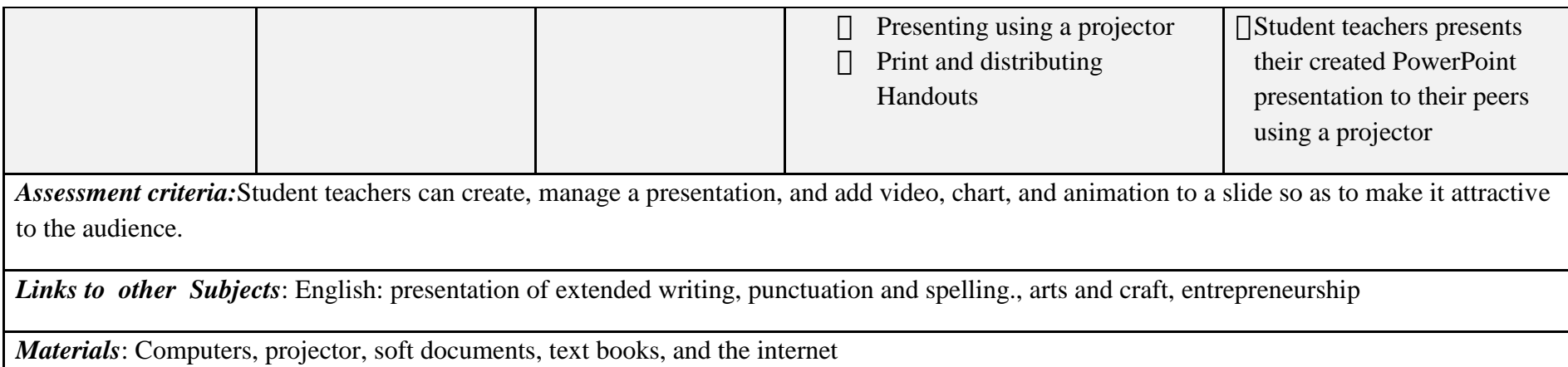

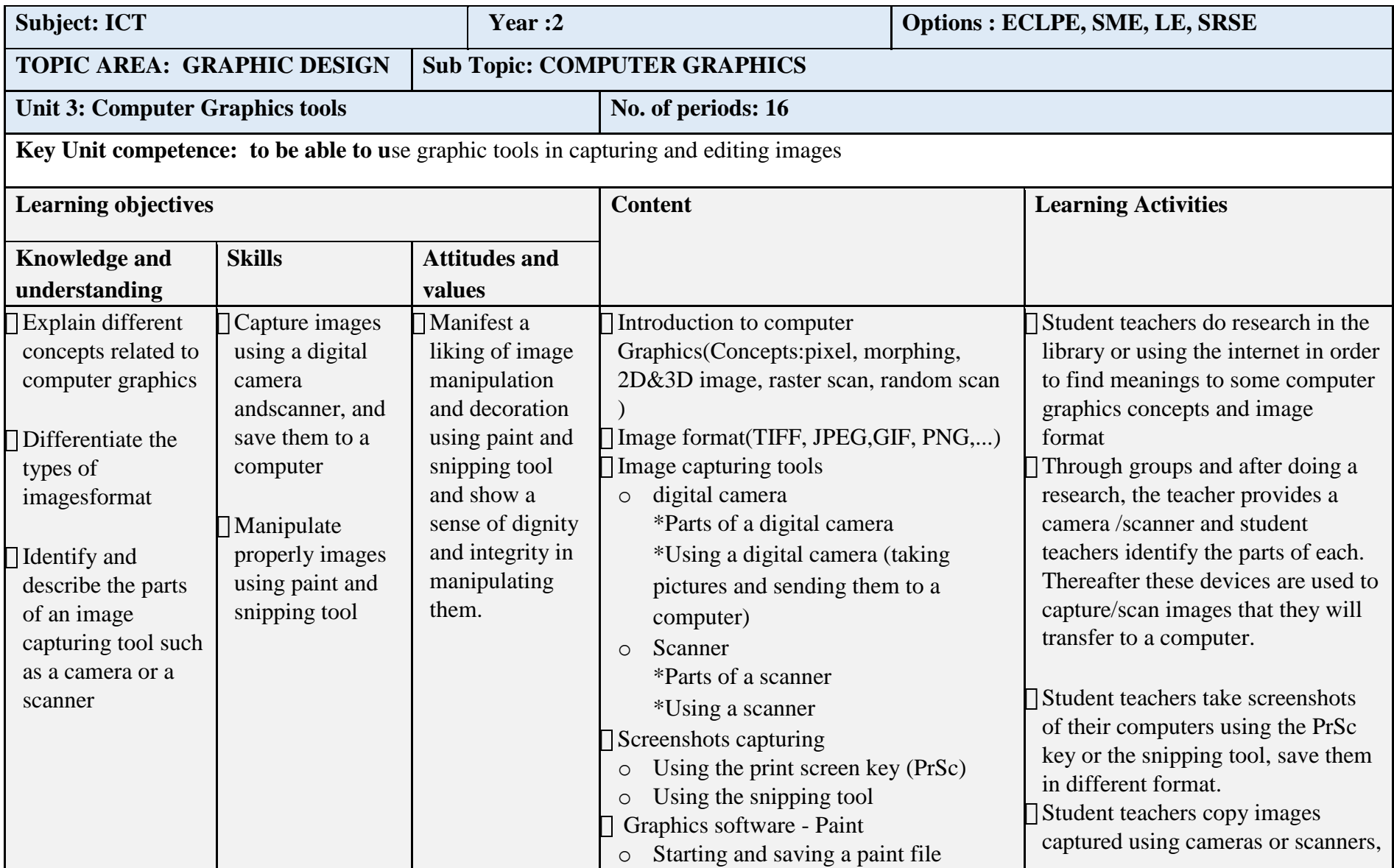

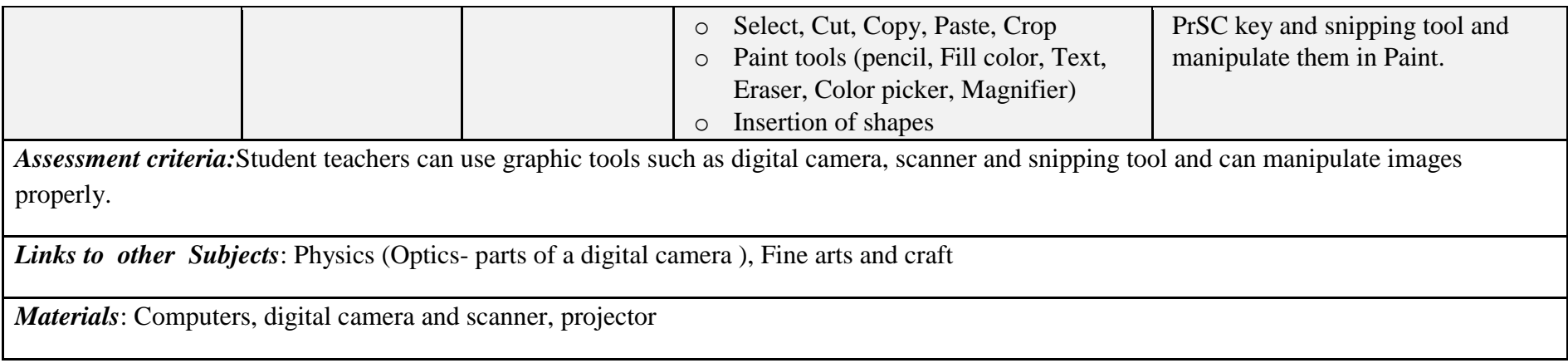

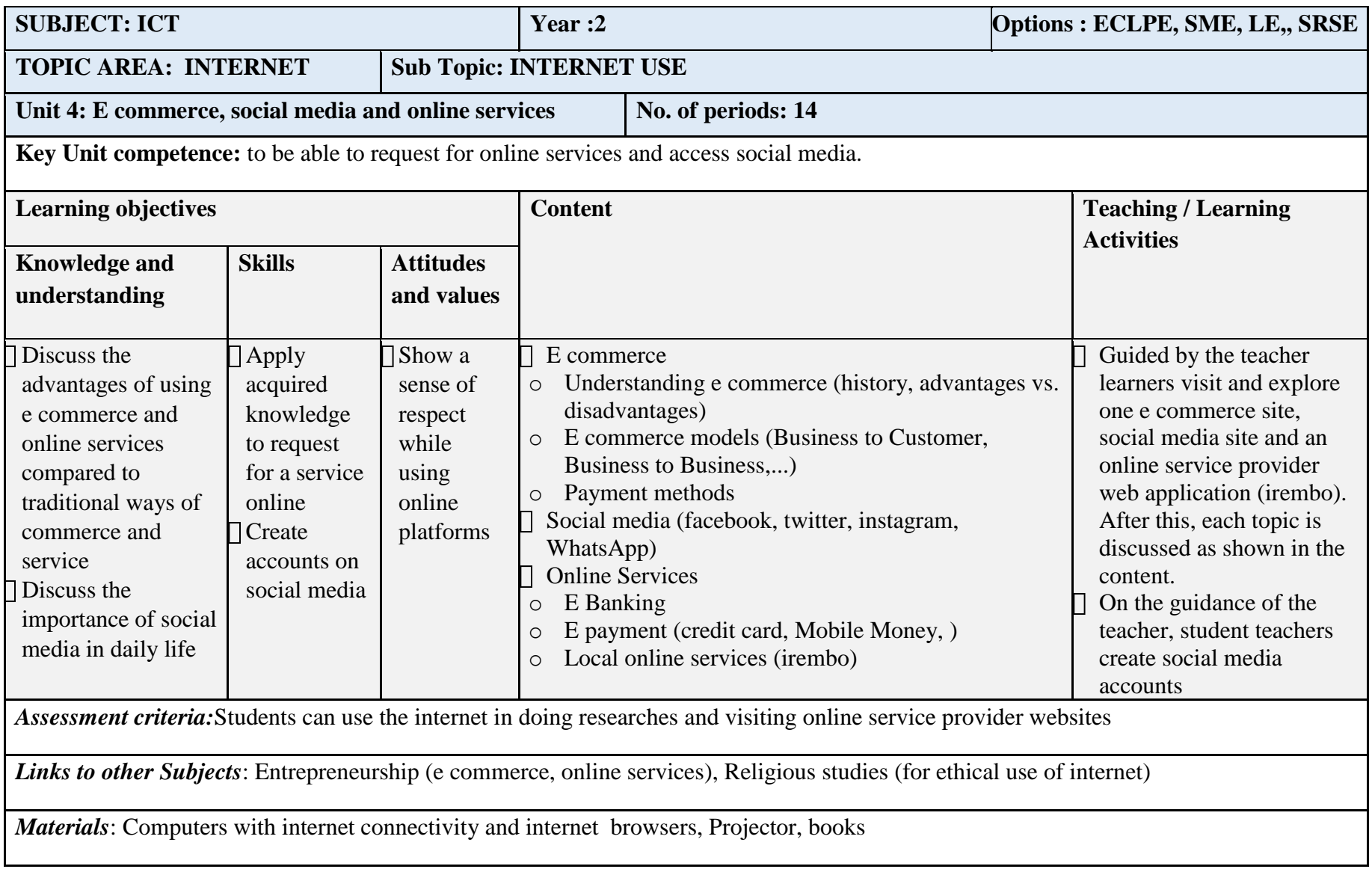

# **5.3. Subject syllabus for Year Three**

## **5.3.1. Key unit competence at the end of Year Two**

- To create, manipulate and query an access database  $\Box$
- $\hfill\Box$ <br> <br> Create a static website using HTML

## **5.3.2 ICT units for Year Three**

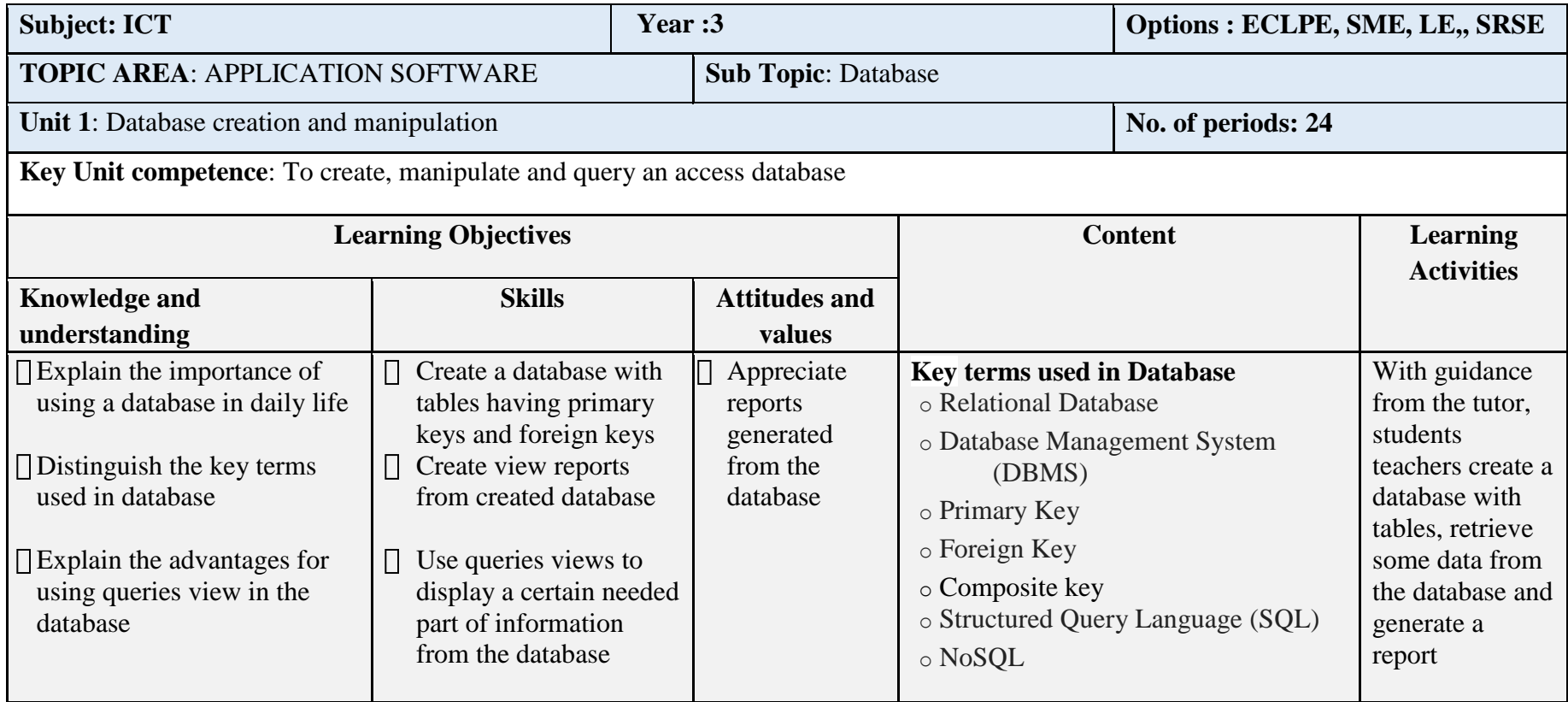

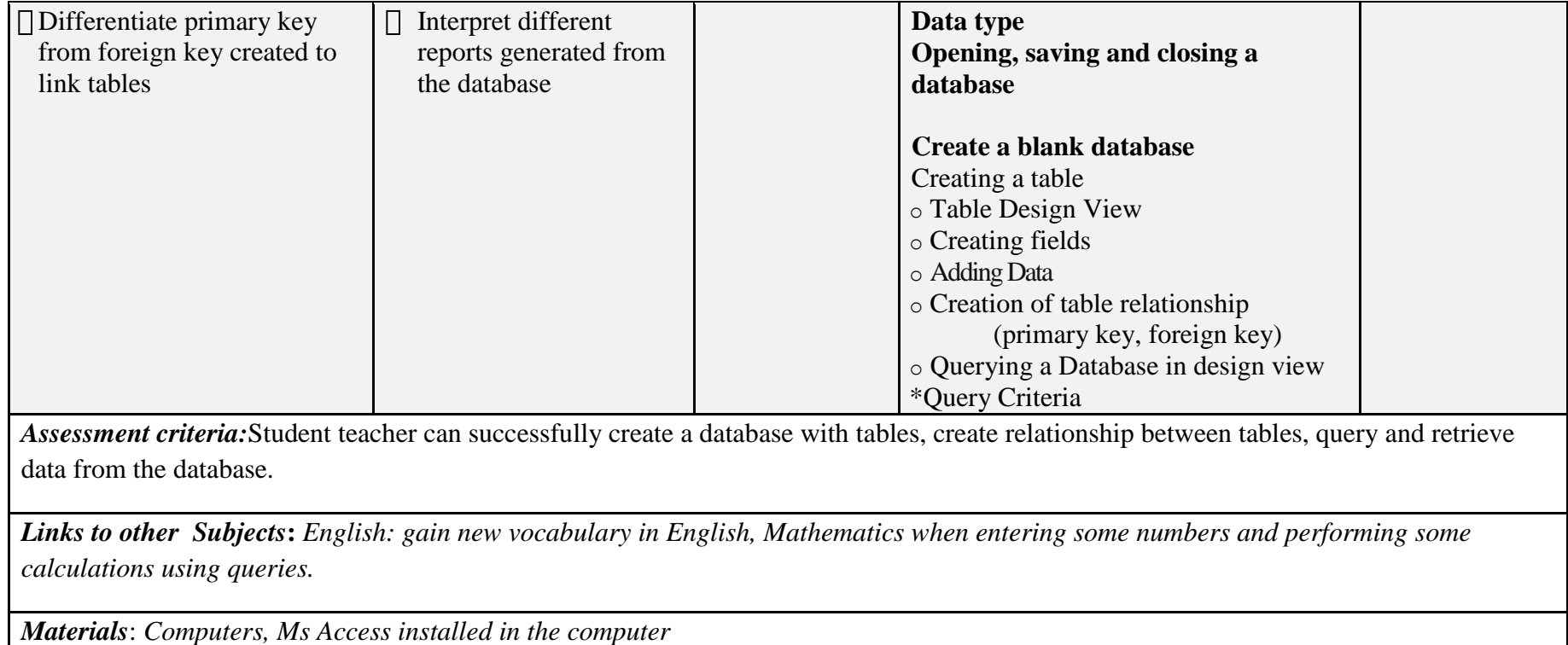

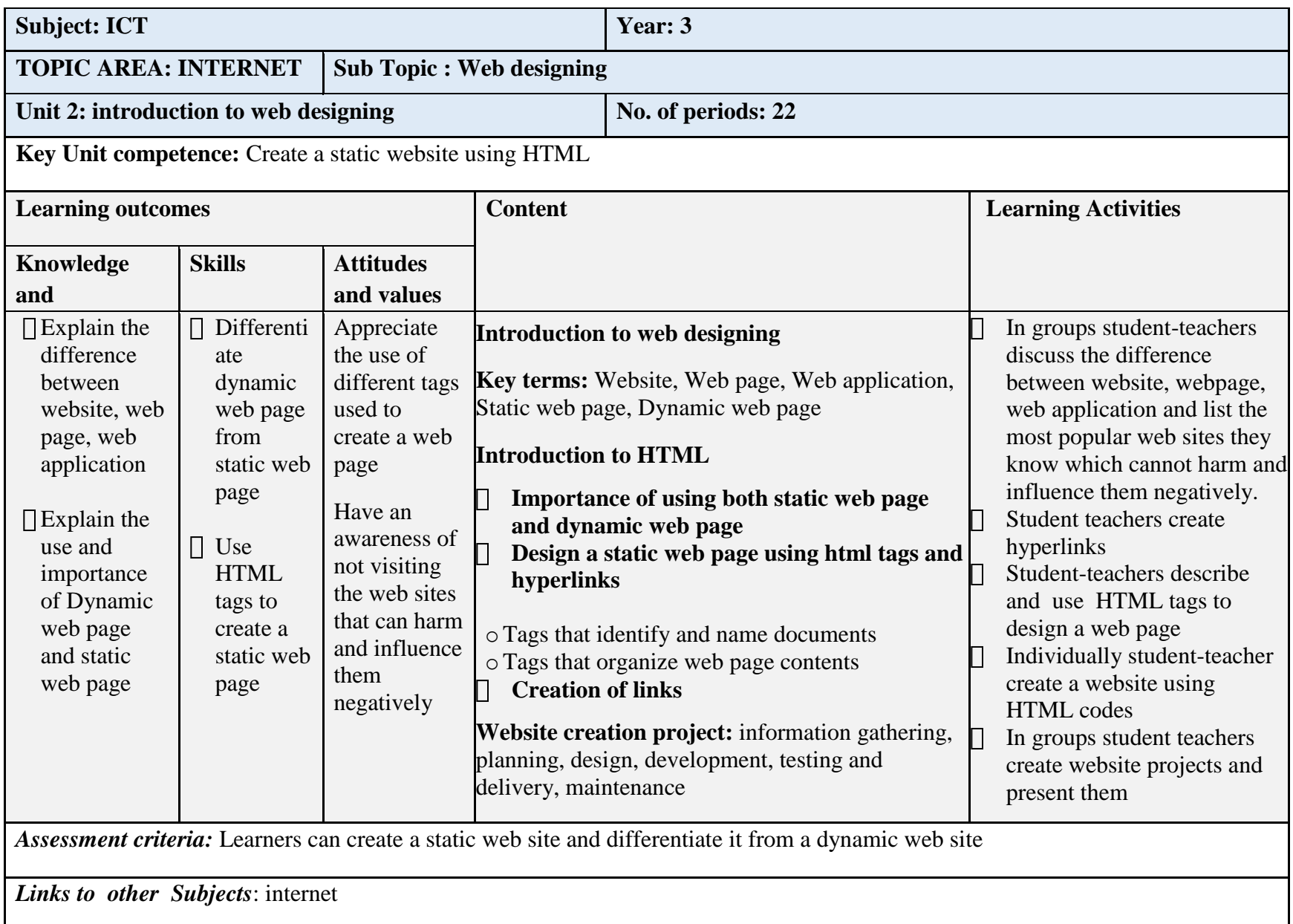

*Materials*: Computers, projector, text books, Notepad

## **6.REFERENCE:**

- **1.** Ministry of Youth and ICT- Rwanda,(2015,) Smart Rwanda 2020 Master Plan, Kigali
- **2.** Rwanda Education Board (REB), (2015), Computer Science Competence Based Syllabus For Combinations (CEM, MPC), (2015), Kigali
- **3.** Rwanda Education Board (REB), (2015), Ict Syllabus for Lower Secondary, (2015), Kigali
- **4.** University of Rwanda, College of Education, (2017), Curriculum Framework for Teacher Training College Experimental version 2017, DW LTD
- **5.** National Curriculum Development Centre(NCDC), (2010), Computer Science Curriculum for Computer Science Economics And Mathematics Option & Mathematics Physics And Computer Science Option, Kigali, Rwanda
- **6.** University of Rwanda, College of Education, (2011), Teacher Training Colleges (TTC) ICT Curriculum-Options: Science and Mathematics Education; Languages Education; Social Studies Education; and Early Childhood Education, NCDC, Kigali
- **7.** UNESCO.ORG/using\_icts\_to\_benefit\_special\_needs\_students

# **ANNEXES**

**1. TTC Subjects and weekly time allocation**

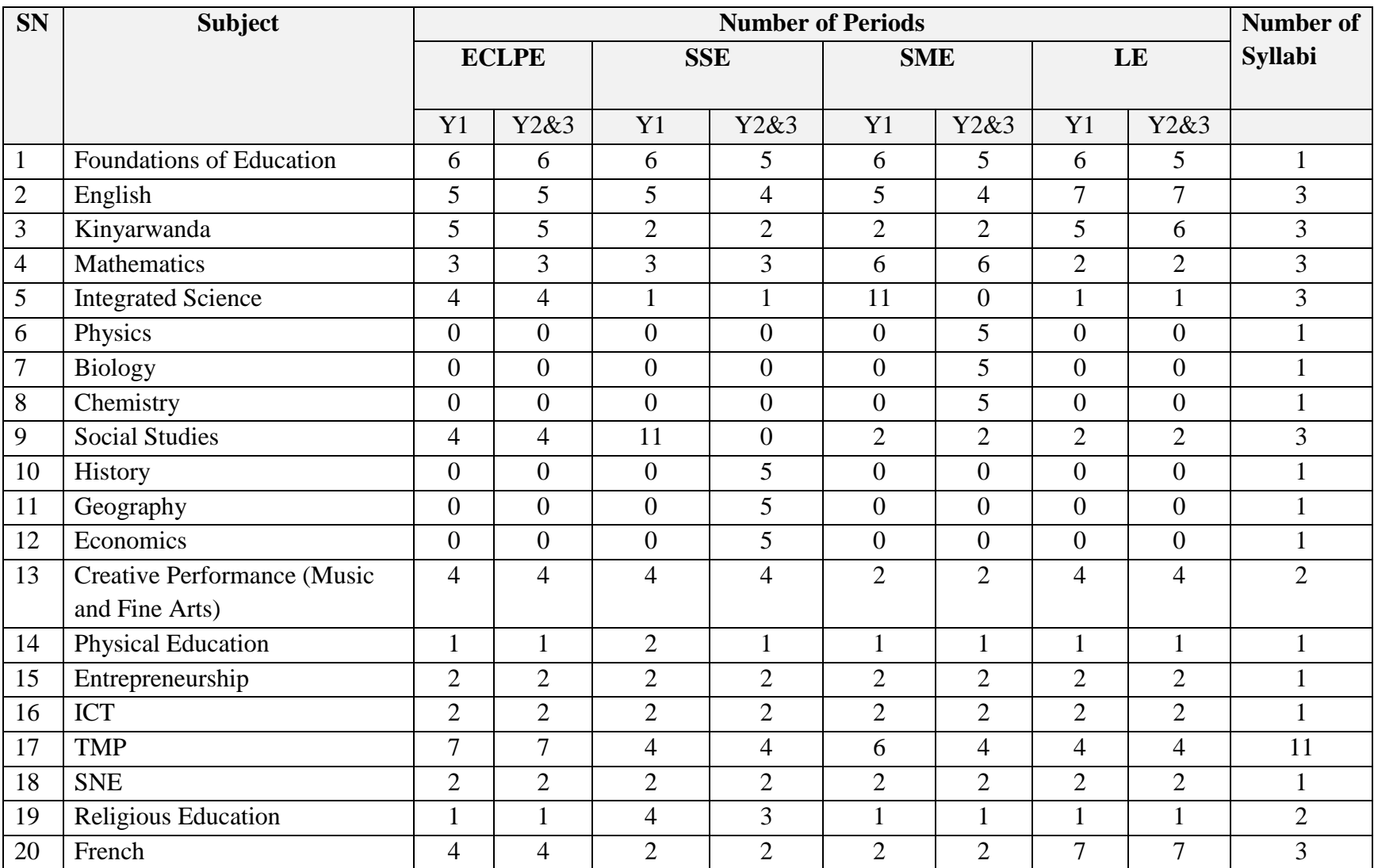

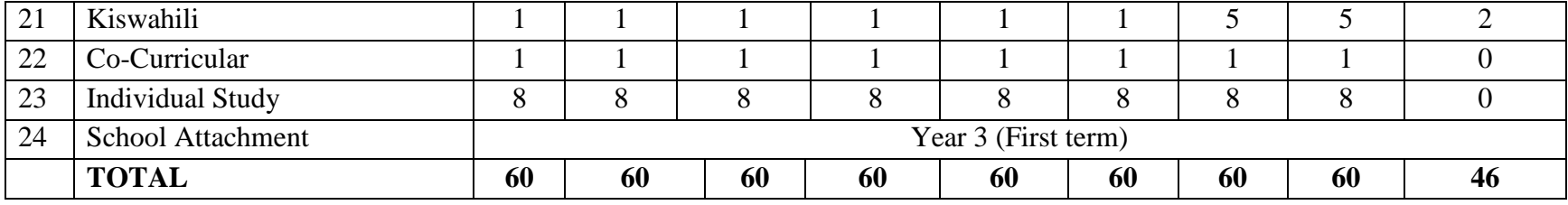

# **2. Overview of ICT syllabus**

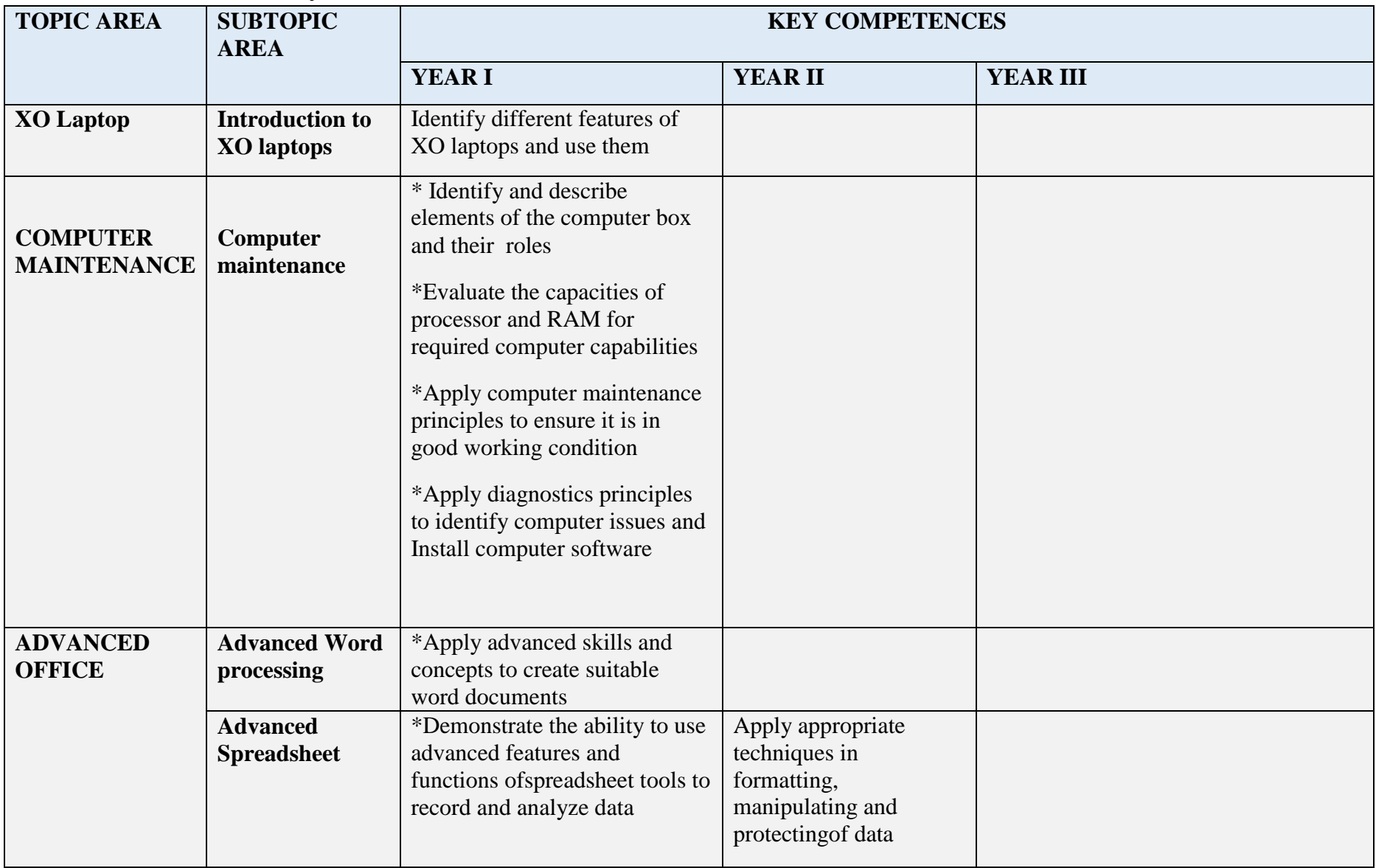

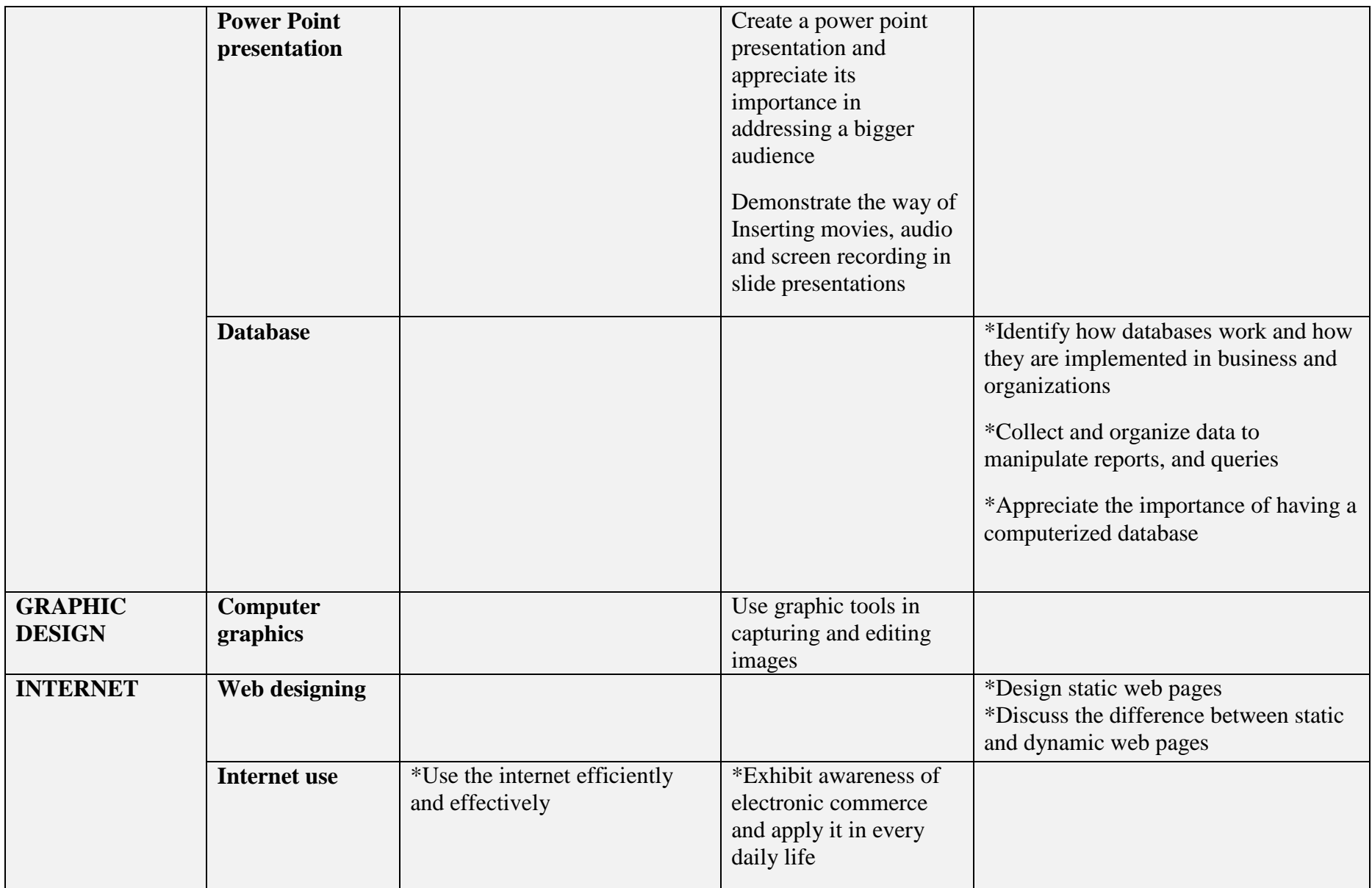